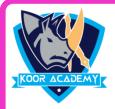

## Choose the correct answer

1. The basic unit of a worksheet into which you enter data in excel is called a

1] Cell 2] Column 3] Box 4] Table

2. An excel file is generally called

1] Spreadsheet 2] Worksheet

3] Worksheet 4] Sheet

3. What is the tool button used for sum a large range of data

1] Fill 2] clear

3] Auto sum 4] Format

4. In excel rows are labelled as

1] A,B,C etc 2] 1,2,3 etc

3] A1, A2 etc 4 ] \$A1, \$A2 etc

5. What happens when we press Ctrl + X after selecting some cells

- 1] The cell content of selected cell disappear and stored in clipboard
- 2] The selected cells are marked for cutting
- 3] The selected cells are deleted and the cells are shifted left
- 4] The selected cells are deleted and the cells are shifted up

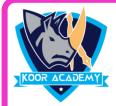

## Choose the correct answer

6. By default how many sheets are there when we create a new excel file

1] 1 2] 3 3] 5 4] 10

7. Which function used for calculate how many numeric entries are there

1] NUM

2] SUM

3] COUNT

4] MIN

8. The process of arranging items in a column in some sequence or order is known as

1] Arranging 2] Sorting

3] Filtering 4] Autofill

9 Which of the following is not the correct method of editing cell content

1] Press the Alt Key 2] Press the F2 key

3] Click the formula bar 4] Double click the cell

10. Which function is not available in the consolidate dialog box

1] Average

2] Max

3] Count

4] Pmt